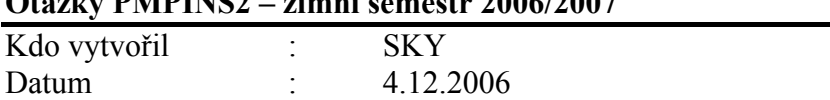

Důvod : zkouška PMPINS a doplnění otázek na státnice

## $O(t-1)$  PMPING2  $-2$   $+$   $+$   $+$   $+$   $+$   $+$   $200$   $(2007$

Komu určeno : studenti PMPISN2

- 1. Původ systému a stručná charakteristika : kde byl ERP systém vytvořen, architektura, kde je možné najít informace : www.microsoft.com, cílový segment uživatelů, mezinárodní produkt a aspekty s tím spojené, škálovatelnost- modulárnost řešení- kupuji jen to co potřebuji, kvalita podpory a rychlost odezvy, charakter distribučního řetězce, perspektiva, technologie :zálohování za chodu-verze
- 2. Okna (formuláře) jako nástroje k "zviditelnění údajů z tabulek a to, že je možné jich otevřít více a vysvětlení přínosu .Typy oken (formulářů – Karta,. Seznam, Maticové okno) . Typy polí v tabulkách a relace (look-up)
- 3. Objekty systému Dynamics NAV (T,F,R,CU, DP,menu,..) a vývojové prostředí. Ovládání myší a kombinacemi funkčních klíčů . Kontextový HELP (nápověda) a vysvětlení
- 4. Kalkulovaná pole vysvětlení principu ( viz PWP, který dodá SKY)
- 5. Filtrace nástroj pro efektivní získání informace (F7 a FlowFilter)
- 6. Navigace z položek –vysvětlení a přínosy. Princip získání informace odkudkoli se mohu dostat kamkoli.
- 7. Nápověda F1, tlačítka Nápověda, vysvětlení např. na fyzické inventuře ->menu Sklad->Zásoby->Deníky fyzické inventury
- 8. Bezpečnost systému DB, Firma, záznam, pole….. a zabezpečení pomocí hesel, ID a přiřazení uživatelů k předem nadefinovaným Rolím a práv s tím spojených, přímé a nepřímé zápisy – viz definice rolí na objekty a jejich povolení
- 9. Kmenová data I : Zákazník (odběratel), Dodavatel a popis karet. Zákazník : popis jednotlivých záložek : saldo, adresa, obecná obchodní účto skupina, DPH účtoskupina a skupina zákazníka a vazby těchto skupin na obdobné kódy v tabulce Zboží. Identicky pro Dodavatele resp. Zboží. Položky a jejich vysvětlení
- 10. Kmenová data II . Účet a Zboží .- Položky a jejich vysvětlení U Zboží uvedete co to je Položka zboží a její typy a dále vysvětlíte pojem položka ocenění
- 11. Metody vyrovnání v Navision : FIFO, Průměrá cena , bezpečnostní zásoba a způsoby doplnění
- 12. Prodejní slevy (nastavení cen jiných než jednotková cena a nastavení řádkových slev)
- 13. Nákupní objednávka (nákup zboží) : dohledání vlivu zaúčtování
- 14. Prodejní objednávka (prodej zboží) : dtto
- 15. Sešit požadavků a jeho použití : PO > sešit požadavků -> NO a mezi operacemi K dispozici dle období a Sledování zakázky. Vazba na Způsob přiobjednání (Dávka-pro-Dávku) a Cyklus přiobjednání =1T
- 16. Výrobní kusovník a TNG postup (z čeho a jak) a vazba na kartu Zboží, které je výrobkem
- 17. Výrobní zakázka vydaná vytvořit pomocí F3 (zadní náboj) a odhlášení spotřeby materiálu a zdrojů
- 18. Dimenze vysvětlení : definice a spuštění předdefinované sestavy